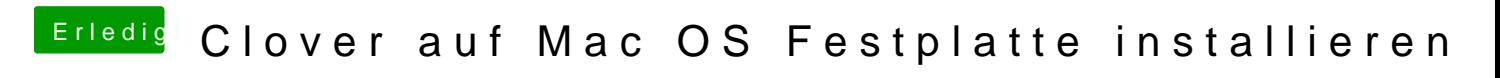

Beitrag von MagUltimate vom 29. März 2020, 10:59

Ich hab deine Anleitung befolgt und wenn ich von der Platte boote tut sich g